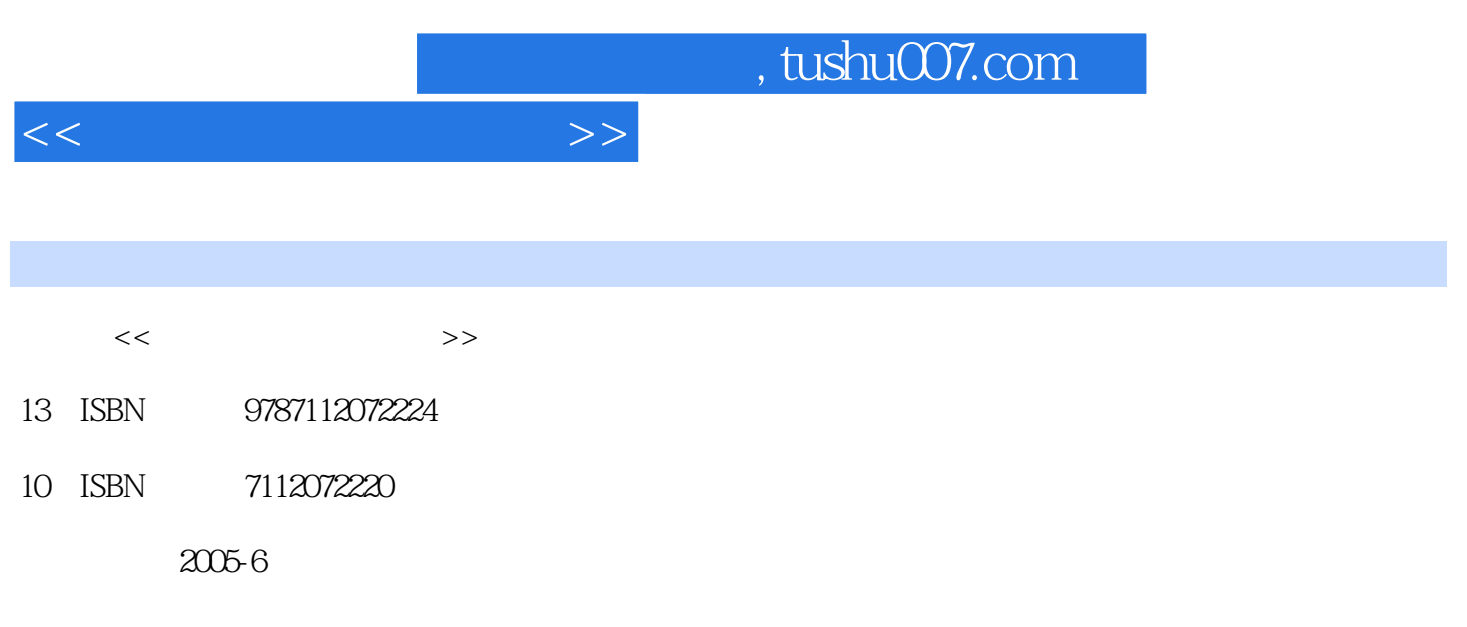

页数:164

PDF

更多资源请访问:http://www.tushu007.com

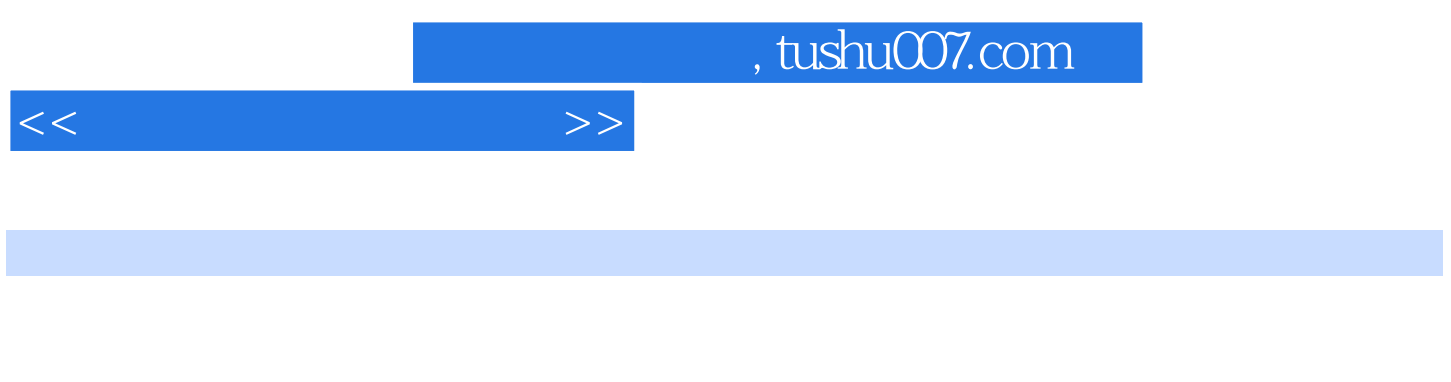

Rhinoceros 3D max

Illustrator Corel Draw, Photoshop<br>UG

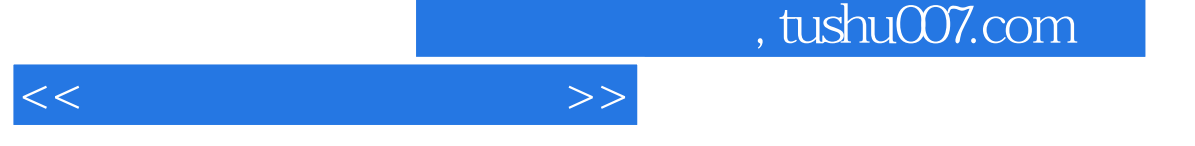

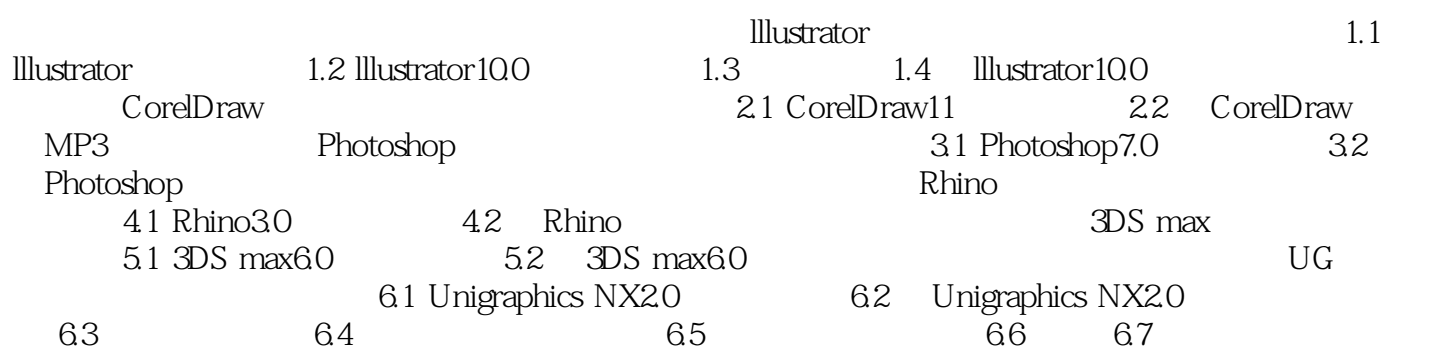

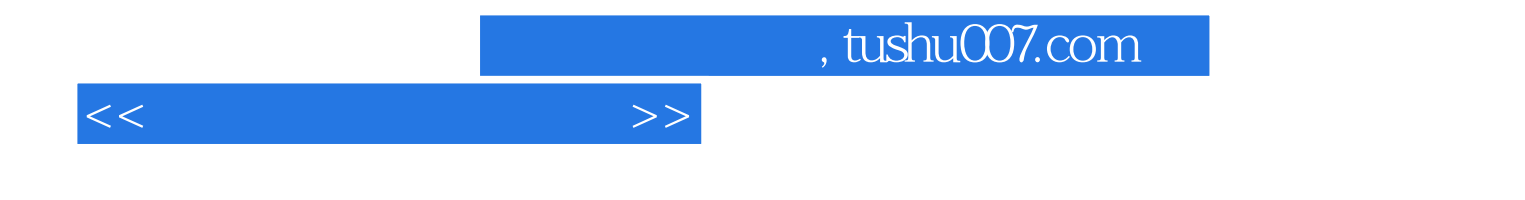

本站所提供下载的PDF图书仅提供预览和简介,请支持正版图书。

更多资源请访问:http://www.tushu007.com